## 2022年度 春 情報処理A 授業予定表 (太田)

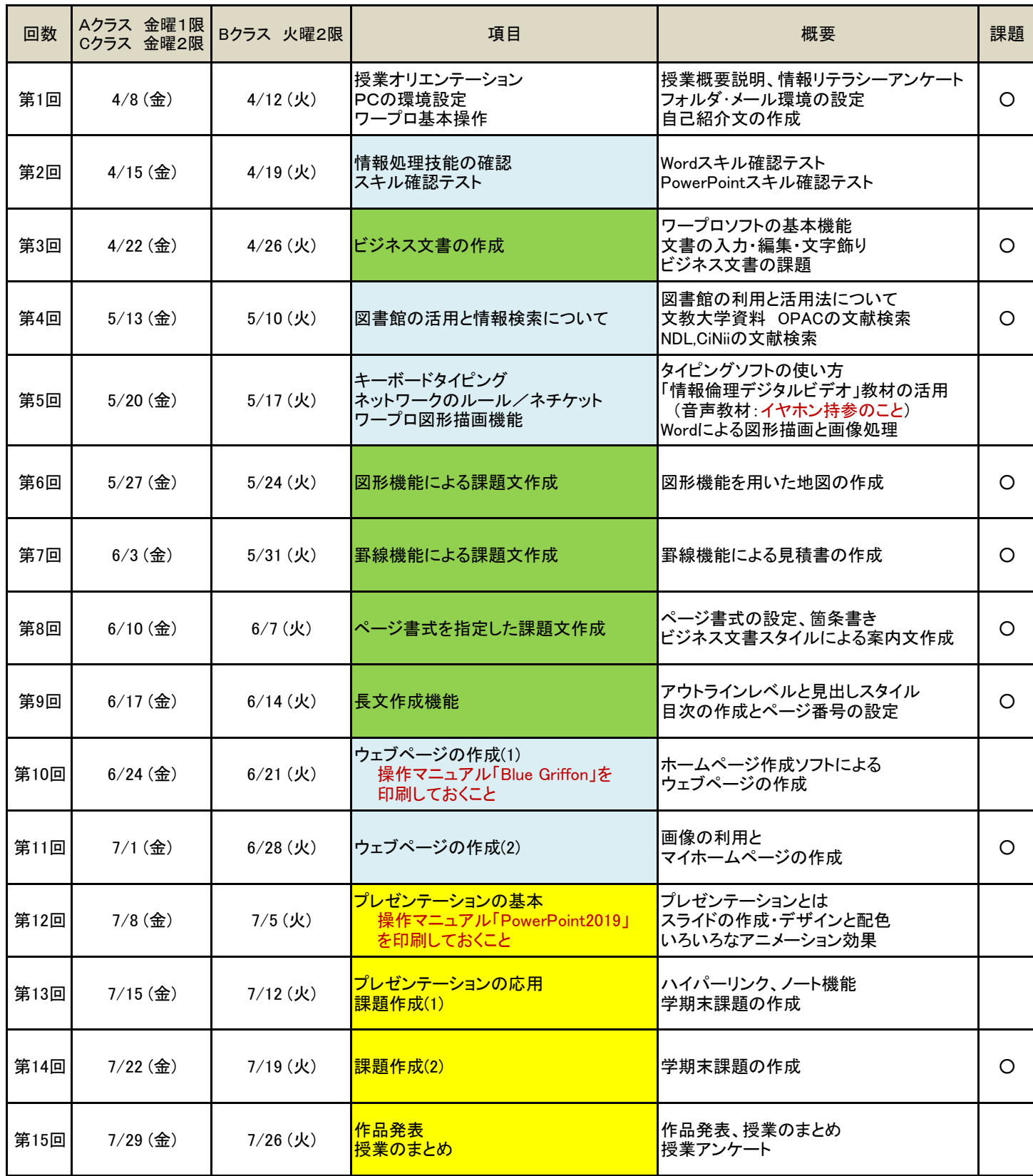

主にワープロ(Word)

インターネット関連、その他

<mark>ープレゼンテーション</mark> ディスクスプレー